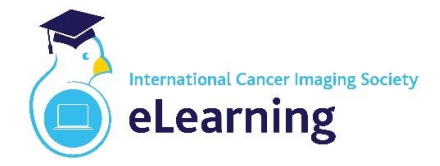

## **Masterclass in Imaging of Hepatobiliary Tumours**

**12 & 13 November 2020**

## **Joining Instructions**

Participants must have access to two screens for the duration of the course to achieve the optimum experience. This could include two screens linked to a computer (desktop / laptop) or a single screen on a computer (desktop / laptop) and an additional separate mobile device (e.g. computer tablet). One of the screens will run the image viewing platform, while the other will provide interactive dialogue using Zoom.

**For viewing all cases**, participants will receive a unique URL and personalised login credentials to access the online application portal. The portal uses sophisticated browser-based technology, works with a very broad selection of Operating Systems and devices, and allows for complete access with zero install footprint.

The minimum stable broadband connection required to access the Application Portal is **2Mbs** or higher. The portal will work with any operating system capable of running HTML5-enabled browsers including, but not limited to:

- · Chrome
- · Safari
- **Firefox**
- Microsoft Edge
- Microsoft Internet Explorer 11

**Concurrently, Zoom will be used** to deliver the introductory lecture for each of the four topics, and will enable interaction with faculty members throughout the whole course. A minimum bandwidth of 1.2 Mbps is recommended for Zoom.

Online technical support will be available throughout both afternoons, with a dedicated one-hour technical support session before the course commences on 12 November to ensure connectivity. If we discover that your connectivity is not satisfactory, you may not be able to join the course.

If you are concerned that your bandwidth connection speed is not sufficient, we can provide testing access to a remote system as part of the pre-event support. Bandwidth information can be checked using a quick speed test, e.g. [https://fast.com](https://fast.com/)